# A Quick Start<br>Video Guide to

**Video Introduction Quick-start Guide Pt1 Ouick-start Guide Pt2** Image size Photoshop **Image Size Elements** Image Size Lightroom

**Ouick-start Guide Pt2 cont PTE Preferences Creating a Template Basic Animation** Create a DVD **Tips and Tricks** 

2 hours 40 minutes of top quality large videos

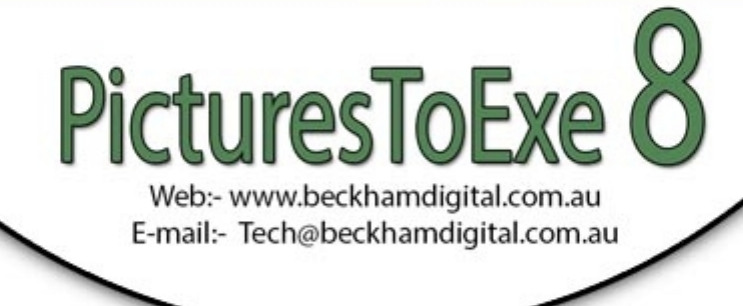

Taking you to just what you need to get started with

PicturesToExe 8

# **PTEQS000 – Introduction**

These tutorials are suitable for both the Essentials and the Deluxe edition of PTE 8 and include 12 videos and 3 demo's running in total for 2:40 mins.

What is the most important thing that many of us look for when we start working with any new software program like PicturesToExe?

We think that it is to find the most direct and quickest route that takes us to a completed slide show. At the same time, we want to get a feel for how the software works and avoid all those unwanted and unnecessary option because learning is easier that way.

If we are new to the software, how do we know what options we need, or don't need to get that first slide show made? That's where we step in with our Quick Start Guide. We provide you with some images, an Mp3 copyright free music track and together we are going to make a slide show, start to finish, step by step in about 20 minutes.

The images we supply come directly from a Canon Digital SLR and we supply those in JPEG format. So from a size point of view, these images are typical of modern digital cameras. So our first question about do we need to re-size images? Is No we don't. We can if want to, but it's not essential and we explain all in part 1 and part 2.

## **PTEQS001- Quick Start Guide Part 1 – 27:00**

What we demonstrate here is the quickest and easiest way to put together a slide show using PTE8. The reason we do this is that the techniques we describe here are the core techniques that you will need for any slide show you make. So, this may be a quick start, but it provides valuable information for the future, it's the right place to start.

As we go through this quick start process you will learn the basics of how PicturesToExe works and to help you we even supply some images and copyright free music that you can use to follow along with our quick start guide. Our video runs for just 27 minutes, yet in that time we put together a slide show start to finish and you can then play the slide show we made while recording this video.

Of course, if you have your own images, then you could use those if you wish.

## **PTEQS002- Quick Start Guide Part 2 – 5 short videos running in total for 55:00**

This section runs in total for 55 minutes, but it includes 5 separate videos and takes a little more of a hands on approach and includes a little sound editing too. Here, we take the next steps in creating slide shows and we deal with the issues of Aspect Ratio and image size as well as other aspects of making slide shows. We help you to understanding how to balance the aspect ratio of your images, with the aspect ratio of the slide show your making.

We also deal with re-sizing images, but that is not essential as we demonstrated in Pt 1. To make things easier here we include a short video on image re-sizing for Photoshop, Lightroom and Elements users.

During this section we make another slide show which you can view on your own computer and this time we are adding more information and more control to our slide show process.

# **PTEQS003 – PicturesToExe Preferences 18:00**

Now we have a good idea how to create a slide show and prepare images at the correct aspect ratio and size, we can spread our wings a little and look at and set up the PTE preferences. In keeping with this quick start guide we keep things uncomplicated dwelling on just hose settings we are likely to need now.

## **PTEQS004 – PicturesToExe Templates 11:00**

The setting up of templates is not a lengthy task and it is well worth doing even if we are relatively new to PicturesToExe. It saves time and it frees our brain a little from having to remember all those settings. In this section we take you through the typical settings for a slide show that we have used for some time.

We are pretty sure that the logic and options we apply to our templates will also be the same ones you are likely to select.

## **PTEQS005 Basic Animation 18:00**

In this section we demonstrate the basics of how we can animate full screen images, a gentle pan and then a zoom in and out. We deal with the image size issues required for animation and how we actually make an image move. We keep things basic for two simple reasons.

1. It's much easier for us to retain information when we receive it, a little at a time.

2. The techniques we demonstrate for our basic animation are the core techniques you will need for every animation you make, so its our starting point.

## **PTEQS006 Creating a DVD 13:00**

Making a DVD for playing via a domestic DVD player and a TV is what we cover here. We take you through the options you need, the setting up of the DVD, creating a DVD menu and the creation of the disk. You can see it's not a lengthy or difficult process because the video only lasts 13 minutes.

## **PTEQS007 Tips and Tricks for Creating Slide Shows 20:00**

We finish off our quick-start guide with a number of tips and tricks to make the creation of slide shows that bit easier for you. Too many tips and tricks to mention here, but none of them are superfluous. They are all solid and useful tips that you will use again and again

## **What's Next**

Remember this is just the start of your journey into the creative world of digital audio visual. Once you have mastered these basics you can move onto a whole range of visual and creative topics.

On the next page you will find a list of quick links that are relevant to PicturesToExe and

### **[What's New in PTE 8](http://www.beckhamdigital.com.au/store/pc/PicturesToExe-8-What-s-New-c97.htm)**

- **[Slide Shows for you to download and to be inspired by](http://www.beckhamdigital.com.au/store/pc/Slide-Shows-c70.htm)**
- **PicturesToExe Tutorials on Disk**
- **[PicturesToExe Tutorials as individual downloads](http://www.beckhamdigital.com.au/store/pc/Tutorials-on-Disk-c30.htm)**
- **[Free Slide Styles See what they do and download them for free](http://www.beckhamdigital.com.au/store/pc/Free-Slide-Styles-c102.htm)**
- **[PTE Hot in the City Slide Show](http://www.beckhamdigital.com.au/store/pc/Hot-in-the-City-71p336.htm)**
- **[PTE Surfs Up Schools Out Slide Show](http://www.beckhamdigital.com.au/store/pc/Schools-Out-Surfs-Up-71p337.htm)**
- **[PTE Perspective Panning Demo](http://www.mediafire.com/?n3ivv57f90c29ta)**
- **[PTE Templates and demos](http://www.beckhamdigital.com.au/store/pc/Templates-c49.htm)**